## <span id="page-0-0"></span>**ServiceManager**

## The Avalon [ServiceManager](#page-0-0)

The [ServiceManager](#page-0-0) is part of the Avalon Framework. It replaces the deprecated [ComponentManager](#) used in ECM. The basic interface is as follows:

```
package org.apache.avalon.framework.service;
public interface ServiceManager
{
    Object lookup( String key ) throws ServiceException;
    boolean hasService( String key );
     void release( Object object );
}
```
see [javadocs](http://avalon.apache.org/framework/api/org/apache/avalon/framework/service/ServiceManager.html) for more detailed information.

## Supported Lookup Conventions

Given:

```
 Service Interface = org.my.project.MyService
 MyService.ROLE = "org.my.project.MyService"
 Service Implementation #1 = org.my.project.impl.ServiceImplOne
 Service Implementation #1 Alias = "serviceOne"
 Service Implementation #2 = org.my.project.impl.ServiceImplTwo
 Service Implementation #2 Alias = "serviceTwo"
```
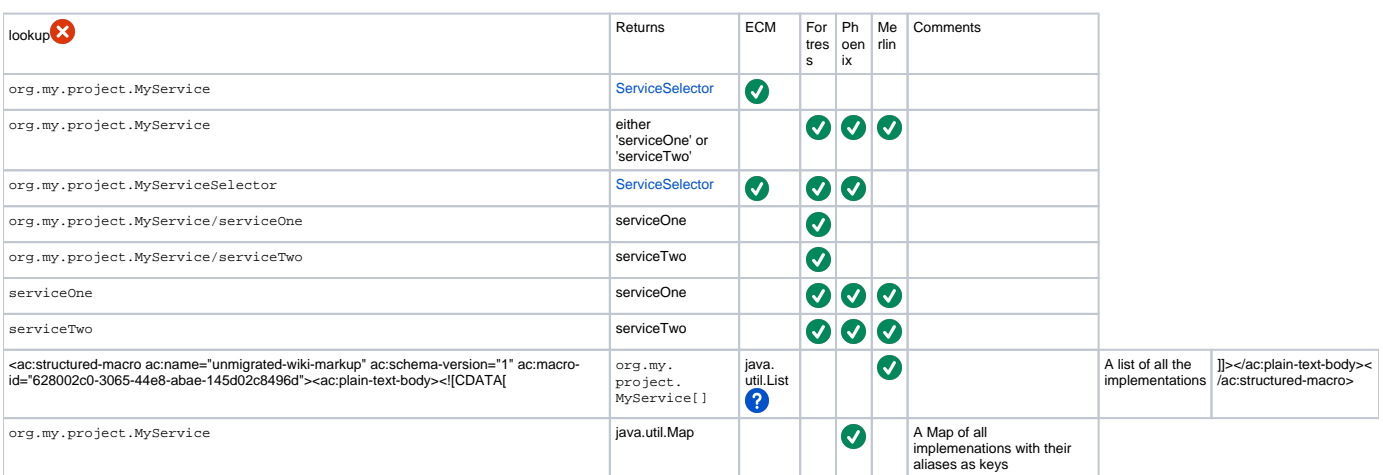